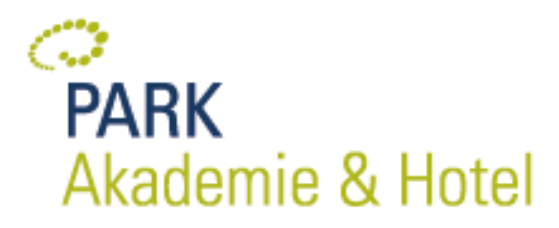

# **Outlook Kompakt**

## **Beschreibung**

In einfachen Schritten erlernen Sie sowohl die Grundbedienung als auch fortgeschrittene Techniken von OUTLOOK. Alle Teilbereiche von OUTLOOK wie Terminplaner, Aufgaben, Adressbuch oder E-Mail werden anschaulich erklärt.

Voraussetzungen: sicherer Umgang mit dem PC/Windows

## **Inhalte**

 E-Mail in OUTLOOK einrichten Wichtige Grundeinstellungen in OUTLOOK Signaturen und Mail-Vorlagen erstellen Ordner & Regeln zur Verwaltung von E-Mails festlegen Kontakte & Verteilerlisten erstellen (Seriendruck mit WORD) Termine und Ereignisse einrichten und verwalten Eigenen Kalender freigeben Teilnehmer zu festgelegten Terminen einladen Aufgaben planen, überwachen und delegieren

# **Zielgruppe**

Beschäftigte des UKM mit geringen/keinen Vorkenntnissen in MS **Outlook** 

## **Zeit und Ort**

Do. 25.08.2022 09:00-16:00 Uhr **Online** 

**Teilnehmeranzahl (max.)** 12

**Referenten** Werner Thienenkamp

# **Ansprechpartner**

IT- Schulungen

Albert-Schweitzer-Campus 1 Gebäude D5 48149 Münster

Tel: +49 (0)251 83-40503

[it-schulung](mailto:it-schulung-akademie@ukmuenster.de)[akademie@ukmuenster.de](mailto:it-schulung-akademie@ukmuenster.de)

**Veranstaltungsnummer** IT\_OUTL\_3/2022

**Park Akademie & Hotel – eine Zentrale Einrichtung des Universitätsklinikums Münster. UKM**: AöR, Prof. Dr. Martin Schulze Schwienhorst (Aufsichtsratsvorsitzender), Univ.-Prof. Dr. med. Alex W. Friedrich (Vorstandsvorsitzender, Ärztlicher Direktor), Dr. rer. pol. Christoph Hoppenheit (stellv. Vorstandsvorsitzender, Kaufmännischer Direktor), Univ.-Prof. Dr. med. Frank Ulrich Müller (Dekan), Thomas van den Hooven (Pflegedirektor), Univ.-Prof. Dr. med. Prank Unich Muller (Dekarr), Thomas van den Hooven (Phegedirektor),<br>Univ.-Prof. Dr. med. Claudia Rössig (stellv. Ärztliche Direktorin)